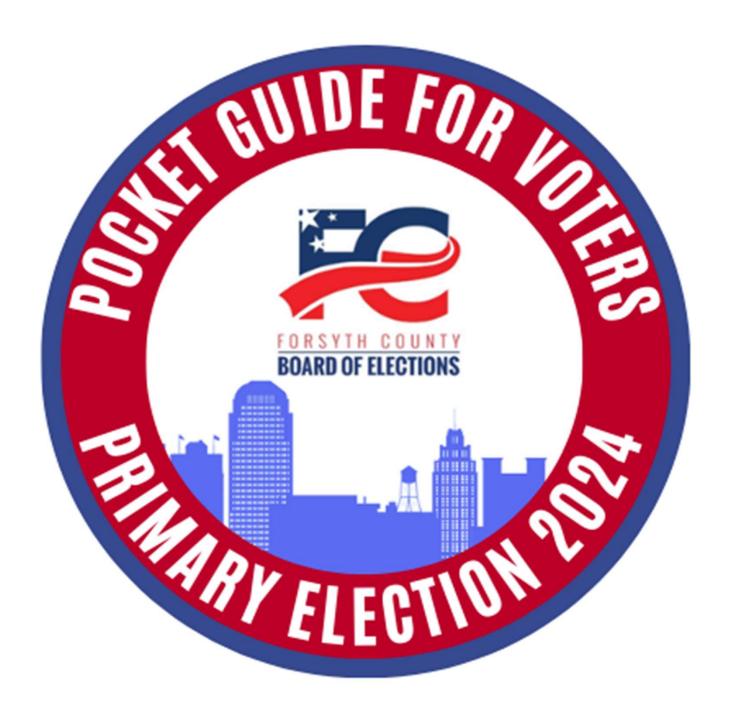

# March 5, 2024

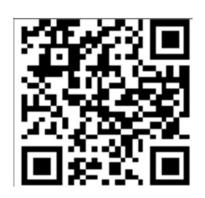

<u>www.fcvotes.com</u> 336.703.2800

# **QR Codes**

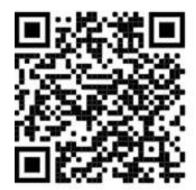

Link to access a sample ballot for the 2024 Primary Election.

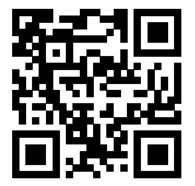

Link to access your voter registration profile, to view ballots, polling place, voter details, jurisdictions, voter history and absentee request information.

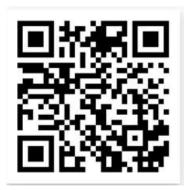

Link to access "How to Register to Vote" Video.

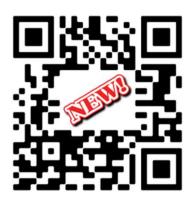

Link to learn more about voter I.D. requirements.

# Ways to vote

### At the polls on Election Day

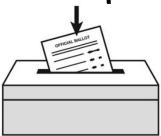

Polls are open on Election Day, March 5th, 6:30 a.m. – 7:30 p.m.

Look up your polling place:

- online at www.fcvotes.com
- or call the Forsyth County Board of Elections at 336,703,2800

### **Early Voting**

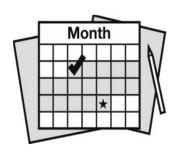

Early Voting will be held from February 15th-March 2nd, 2024 at twelve locations located in Forsyth County. Check online at <a href="https://www.fcvotes.com">www.fcvotes.com</a> for time and sites.

You can also register to vote or update your voter information (except party affiliation) during Early Voting.

### Absentee By-Mail

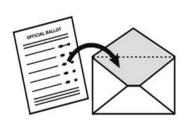

Request an absentee ballot by 5:00 p.m. on February 27th. Absentee ballots must be returned to the Board of Elections office by March 5<sup>th</sup> at 7:30 p.m. Download the form at www.fcvotes.com.

# **Deadlines**

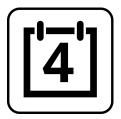

### February 9th by 5:00 p.m.

Last day to register to vote, or update your address, name, or party.

If you move, your polling place may change. Be sure to update your voter registration address every time you move.

### February 27th by 5:00 p.m

Last day to request an absentee ballot by mail.

### March 2<sup>nd</sup> by 3:00 p.m.

Last day to vote Early Voting. Check online at <a href="https://www.fcvotes.com">www.fcvotes.com</a> for the list of sites.

### March 5th - Primary Election Day

Election Day – polls are open from 6:30 a.m. to 7:30 p.m.

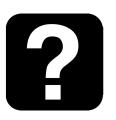

Find out more at <a href="https://www.fcvotes.com">www.fcvotes.com</a> or call **336.703.2800**.

# Need help? Get in touch!

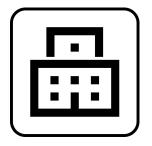

Forsyth County Board of Elections Office 201 N. Chestnut Street

Winston-Salem, NC 27101

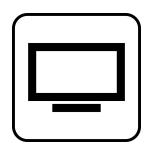

Visit our website www.fcvotes.com

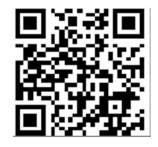

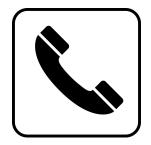

**Call us** 336.703.2800

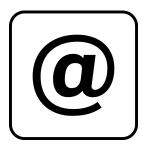

Send us an email fcvotes@forsyth.cc

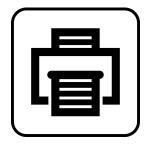

**Fax us** 336.727.2893

# What to expect at the polls

When you arrive, precinct officials will be there to help you.

#### Check in

State your name, present an acceptable form of Photo I.D, state your residential address and state your party affiliation (only in Primary Elections).

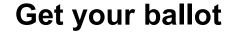

Check your ballot Does it include all contests for your district?

Go to the voting booth and mark your ballot

#### Place ballot in the tabulator

If you are not on the voter list, an election official may direct you to vote a provisional ballot.

# How to cast a ballot

### To vote on a paper ballot

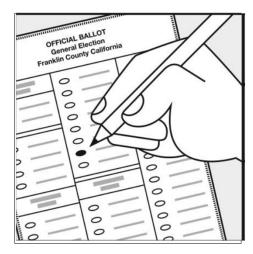

Make your selection by filling in the oval next to your choice(s).

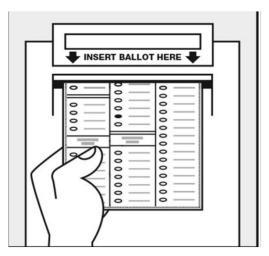

Review and insert your ballot into the tabulator

### To vote on a touchscreen

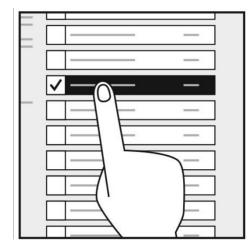

Make your selections on the screen.

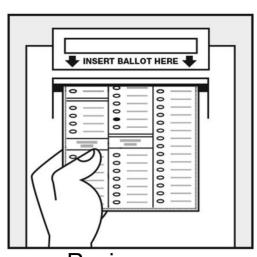

Review your selections and insert your ballot into the tabulator.

# **Accessible voting**

### All Voting Sites are Handicap Accessible

### Who May Assist a Voter?

- Near relatives, including, spouse, parent, child, sibling, grandparent, grandchild, in-law, stepparent and stepchild
- Others, except for those listed below, may assist the voter ONLY IF the voter is blind, disabled, or illiterate
- Poll workers may assist any voter

### Who May NOT Assist a Voter?

- Voter's employer
- Agent of the voter's employer
- · Officer or agent of the voter's union
- Anyone by telephone
- Any elected official or candidate for office unless near relative

### **Curbside Voting**

If you are unable to enter the voting place because of age or physical disability, you may vote from your vehicle. Alert a precinct official of your desire to vote in this manner.

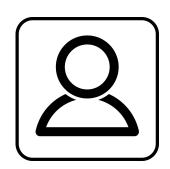

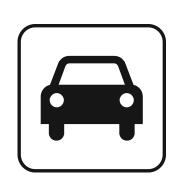